# Introduction to Database Systems CSE 444

Lecture 2: SQL

### **Announcements**

- Project 1 & Hw 1 are posted on class website
  - Project 1 due in two weeks
  - Homework 1 due in three weeks
  - Remember: time goes by very fast! Start early!
- On the course website you will find
  - PDF of lecture notes
  - Recommended readings from the book

### **Outline**

- Data in SQL
- Simple Queries in SQL (6.1)
- Queries with more than one relation (6.2)
- Subqueries (6.3)

# Structured Query Language (SQL)

- Data Definition Language (DDL)
  - Create/alter/delete tables and their attributes
  - Following lectures...
- Data Manipulation Language (DML)
  - Query one or more tables discussed next!
  - Insert/delete/modify tuples in tables

Table name

Attribute names

### Tables in SQL

**Product** 

Key

| <u>PName</u> | Price    | Category    | Manufacturer |
|--------------|----------|-------------|--------------|
| Gizmo        | \$19.99  | Gadgets     | GizmoWorks   |
| Powergizmo   | \$29.99  | Gadgets     | GizmoWorks   |
| SingleTouch  | \$149.99 | Photography | Canon        |
| MultiTouch   | \$203.99 | Household   | Hitachi      |

Tuples or rows

Magda Balazinska - CSE 444, Fall 2010

# Data Types in SQL

- Atomic types
  - Character strings: CHAR(20), VARCHAR(50)
    - Can be of fixed or variable length
  - Numbers: INT, BIGINT, SMALLINT, FLOAT
  - Others: MONEY, DATETIME, ...
- Record (aka tuple)
  - Has atomic attributes
- Table (aka relation)
  - A set of tuples

Book Sec. 2.3.2

# Simple SQL Query

**Product** 

| PName       | Price    | Category    | Manufacturer |
|-------------|----------|-------------|--------------|
| Gizmo       | \$19.99  | Gadgets     | GizmoWorks   |
| Powergizmo  | \$29.99  | Gadgets     | GizmoWorks   |
| SingleTouch | \$149.99 | Photography | Canon        |
| MultiTouch  | \$203.99 | Household   | Hitachi      |

SELECT \*
FROM Product
WHERE category='Gadgets'

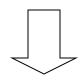

"selection"

| PName      | Price   | Category | Manufacturer |
|------------|---------|----------|--------------|
| Gizmo      | \$19.99 | Gadgets  | GizmoWorks   |
| Powergizmo | \$29.99 | Gadgets  | GizmoWorks   |

# Simple SQL Query

**Product** 

| PName       | Price    | Category    | Manufacturer |
|-------------|----------|-------------|--------------|
| Gizmo       | \$19.99  | Gadgets     | GizmoWorks   |
| Powergizmo  | \$29.99  | Gadgets     | GizmoWorks   |
| SingleTouch | \$149.99 | Photography | Canon        |
| MultiTouch  | \$203.99 | Household   | Hitachi      |

SELECT PName, Price, Manufacturer FROM Product WHERE Price > 100

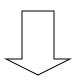

"selection" and "projection"

| PName       | Price    | Manufacturer |
|-------------|----------|--------------|
| SingleTouch | \$149.99 | Canon        |
| MultiTouch  | \$203.99 | Hitachi      |

### **Details**

- SQL is case insensitive
  - SELECT = Select = select
  - Product = product
  - BUT 'Seattle' ≠ 'seattle' (in general)
- Constants must use single quotes
  - 'abc' yes
  - "abc" no

# **Eliminating Duplicates**

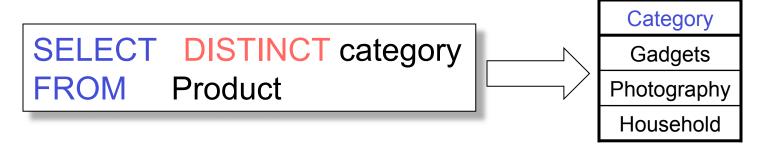

#### Compare to:

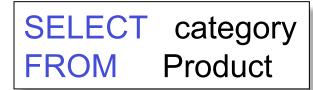

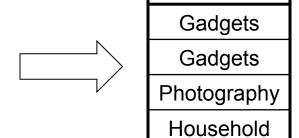

Category

# Ordering the Results

```
SELECT pname, price, manufacturer
FROM Product
WHERE category='gadgets' AND price > 10
ORDER BY price, pname
```

Ties are broken by the second attribute on the ORDER BY list.

Ordering is ascending, unless you specify the DESC keyword.

| PName       | Price    | Category    | Manufacturer |
|-------------|----------|-------------|--------------|
| Gizmo       | \$19.99  | Gadgets     | GizmoWorks   |
| Powergizmo  | \$29.99  | Gadgets     | GizmoWorks   |
| SingleTouch | \$149.99 | Photography | Canon        |
| MultiTouch  | \$203.99 | Household   | Hitachi      |

SELECT DISTINCT category
FROM Product
ORDER BY category

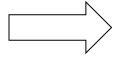

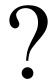

SELECT Category
FROM Product
ORDER BY PName

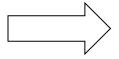

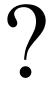

SELECT DISTINCT category
FROM Product
ORDER BY PName

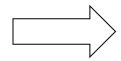

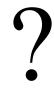

| PName       | Price    | Category    | Manufacturer |
|-------------|----------|-------------|--------------|
| Gizmo       | \$19.99  | Gadgets     | GizmoWorks   |
| Powergizmo  | \$29.99  | Gadgets     | GizmoWorks   |
| SingleTouch | \$149.99 | Photography | Canon        |
| MultiTouch  | \$203.99 | Household   | Hitachi      |

SELECT DISTINCT category
FROM Product
ORDER BY category

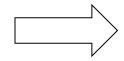

Category
Gadgets
Household
Photography

SELECT Category
FROM Product
ORDER BY PName

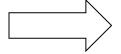

Category
Gadgets
Household
Gadgets
Photography

SELECT DISTINCT category
FROM Product
ORDER BY PName

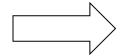

Error

# Keys and Foreign Keys

### Company

|     | <u>CName</u> | StockPrice | Country |
|-----|--------------|------------|---------|
| Key | GizmoWorks   | 25         | USA     |
|     | Canon        | 65         | Japan   |
|     | Hitachi      | 15         | Japan   |

#### **Product**

| <u>PName</u> | Price    | Category    | Manufacturer |
|--------------|----------|-------------|--------------|
| Gizmo        | \$19.99  | Gadgets     | GizmoWorks   |
| Powergizmo   | \$29.99  | Gadgets     | GizmoWorks   |
| SingleTouch  | \$149.99 | Photography | Canon        |
| MultiTouch   | \$203.99 | Household   | Hitachi      |

Foreign key

### **Joins**

Product (<u>pname</u>, price, category, manufacturer) Company (<u>cname</u>, stockPrice, country)

Find all products under \$200 manufactured in Japan;

return their names and prices.

Join <u>between Product</u> and Company

FROM WHERE

SELECT PName, Price

Product, Company

WHERE Manufacturer=CName AND Country='Japan'

AND Price <= 200

### **Joins**

#### **Product**

#### **PName** Manufacturer **Price** Category \$19.99 GizmoWorks Gizmo Gadgets GizmoWorks Powergizmo \$29.99 Gadgets \$149.99 SingleTouch Photography Canon MultiTouch \$203.99 Household Hitachi

#### Company

| Cname      | StockPrice | Country |
|------------|------------|---------|
| GizmoWorks | 25         | AZII    |
| Canon      | 65         | Japan   |
| Hitachi    | 15         | Japan   |
|            |            |         |

SELECT PName, Price

FROM Product, Company

WHERE Manufacturer=CName AND Country='Japan'

AND Price <= 200

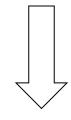

| PName       | Price    |  |
|-------------|----------|--|
| SingleTouch | \$149.99 |  |

# Tuple Variables

Person(pname, address, worksfor)

Company(cname, address)

SELECT DISTINCT pname, address

FROM Person, Company

WHERE worksfor = cname

Which address?

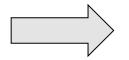

SELECT DISTINCT Person.pname, Company.address

FROM Person, Company

WHERE Person.worksfor = Company.cname

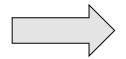

SELECT DISTINCT x.pname, y.address

**FROM** Person AS x, Company AS y

WHERE x.worksfor = y.cname

Product (<u>pname</u>, price, category, manufacturer) Company (<u>cname</u>, stockPrice, country)

Find all Chinese companies that manufacture products in the 'toy' category

SELECT cname

**FROM** 

**WHERE** 

Product (<u>pname</u>, price, category, manufacturer) Company (<u>cname</u>, stockPrice, country)

Find all Chinese companies that manufacture products in the 'toy' category

**SELECT DISTINCT cname** 

**FROM** Product, Company

WHERE country = 'China' AND category = 'toy' AND manufacturer = cname

Product (<u>pname</u>, price, category, manufacturer) Company (<u>cname</u>, stockPrice, country)

Find all Chinese companies that manufacture products both in the 'electronic' and 'toy' categories

SELECT cname

**FROM** 

WHERE

Product (<u>pname</u>, price, category, manufacturer) Company (<u>cname</u>, stockPrice, country)

Find all Chinese companies that manufacture products both in the 'electronic' and 'toy' categories

SELECT DISTINCT cname

FROM Product P1, Product P2, Company

WHERE country = 'China' AND P1.category = 'toy' AND P2.category = 'electronic' AND P1.manufacturer = cname AND P2.manufacturer = cname

# Meaning (Semantics) of SQL Queries

```
SELECT a_1, a_2, ..., a_k
FROM R_1 AS x_1, R_2 AS x_2, ..., R_n AS x_n
WHERE Conditions
```

```
\begin{aligned} &\text{Answer} = \{\} \\ &\text{for } x_1 \text{ in } R_1 \text{ do} \\ &\text{for } x_2 \text{ in } R_2 \text{ do} \\ &\cdots \\ &\text{for } x_n \text{ in } R_n \text{ do} \\ &\text{ if Conditions} \\ &\text{ then } \text{Answer} = \text{Answer} \cup \{(a_1, \dots, a_k)\} \\ &\text{return } \text{Answer} \end{aligned}
```

# Using the Formal Semantics

What do these queries compute?

SELECT DISTINCT R.A FROM R, S WHERE R.A=S.A

Returns  $R \cap S$ 

```
SELECT DISTINCT R.A
FROM R, S, T
WHERE R.A=S.A OR R.A=T.A
```

If  $S \neq \emptyset$  and  $T \neq \emptyset$  then returns  $R \cap (S \cup T)$  else returns  $\emptyset$ 

### Joins Introduce Duplicates

Product (<u>pname</u>, price, category, manufacturer) Company (<u>cname</u>, stockPrice, country)

Find all countries that manufacture some product in the 'Gadgets' category.

SELECT Country

FROM Product, Company

WHERE Manufacturer=CName AND Category='Gadgets'

# Joins Introduce Duplicates

#### **Product**

| <u>Name</u> | Price    | Category    | Manufacturer |
|-------------|----------|-------------|--------------|
| Gizmo       | \$19.99  | Gadgets     | GizmoWorks   |
| Powergizmo  | \$29.99  | Cadget      | GizmoWorks   |
| SingleTouch | \$149.99 | Photography | Canon        |
| MultiTouch  | \$203.99 | Household   | Hitachi      |

#### Company

| <u>Cname</u> | StockPrice | Country |
|--------------|------------|---------|
| GizmoWorks   | 25         | USA     |
| Canon        | 65         | Japan   |
| Hitachi      | 15         | Japan   |

**SELECT** Country

FROM Product, Company

WHERE Manufacturer=CName AND Category='Gadgets'

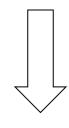

USA USA

Duplicates!
Remember to add DISTINCT

# Subqueries

- A subquery is a SQL query nested inside a larger query
- Such inner-outer queries are called nested queries
- A subquery may occur in:
  - A SELECT clause
  - A FROM clause
  - A WHERE clause
- Rule of thumb: avoid writing nested queries when possible; keep in mind that sometimes it's impossible

### 1. Subqueries in SELECT

```
Product (pname, price, cid)
Company(cid, cname, city)
```

For each product return the city where it is manufactured

```
SELECT X.pname, (SELECT Y.city
FROM Company Y
WHERE Y.cid=X.cid)
FROM Product X
```

What happens if the subquery returns more than one city? We get a runtime error

# 1. Subqueries in SELECT

Product (pname, price, cid)
Company(cid, cname, city)

Whenever possible, don't use a nested queries:

```
SELECT pname, (SELECT city
FROM Company WHERE Company.cid=Product.cid)
FROM Product
```

SELECT pname, city FROM Product, Company WHERE Product.cid=Company.cid We have "unnested" the query

### 1. Subqueries in SELECT

Product (pname, price, cid)
Company(cid, cname, city)

Compute the number of products made by each company

```
SELECT DISTINCT C.cname, (SELECT count(*)
FROM Product P
WHERE P.cid=C.cid)
FROM Company C
```

Better: we can unnest by using a GROUP BY (next lecture)

### 2. Subqueries in FROM

Product (pname, price, cid) Company(cid, cname, city)

Find all products whose prices is > 20 and < 30

```
SELECT X.name
FROM (SELECT * FROM Product AS Y WHERE price > 20) as X
WHERE X.price < 30
```

Unnest this query!

Product (pname, price, cid)
Company(cid, cname, city)

Existential quantifiers

Find all companies that make <u>some</u> products with price < 100

### Using EXISTS:

```
SELECT DISTINCT C.cname
FROM Company C
WHERE EXISTS (SELECT *
FROM Product P
WHERE C.cid = P.cid and P.price < 100)
```

Product (pname, price, cid) Company(cid, cname, city) Existential quantifiers

Find all companies that make <u>some</u> products with price < 100

### Using IN

```
SELECT DISTINCT C.cname
FROM Company C
WHERE C.cid IN (SELECT P.cid
FROM Product P
WHERE P.price < 100)
```

Product (pname, price, cid) Company(cid, cname, city) Existential quantifiers

Find all companies that make <u>some</u> products with price < 100

### Using ANY:

```
SELECT DISTINCT C.cname
FROM Company C
WHERE 100 > ANY (SELECT price
FROM Product P
WHERE P.cid = C.cid)
```

Product (pname, price, cid) Company(cid, cname, city)

Existential quantifiers

Find all companies that make some products with price < 100

Now let's unnest it:

SELECT DISTINCT C.cname FROM Company C, Product P WHERE C.cid= P.cid and P.price < 100

Existential quantifiers are easy!

Product (pname, price, cid) Company(cid, cname, city) Universal quantifiers

Find all companies that make <u>only</u> products with price < 100 same as:

Find all companies whose products <u>all</u> have price < 100

Universal quantifiers are hard!

1. Find *the other* companies: i.e. s.t. <u>some</u> product ≥ 100

```
SELECT DISTINCT C.cname
FROM Company C
WHERE C.cid IN (SELECT P.cid
FROM Product P
WHERE P.price >= 100)
```

2. Find all companies s.t. <u>all</u> their products have price < 100

```
SELECT DISTINCT C.cname
FROM Company C
WHERE C.cid NOT IN (SELECT P.cid
FROM Product P
WHERE P.price >= 100)
```

Product (pname, price, cid) Company(cid, cname, city) Universal quantifiers

Find all companies that make only products with price < 100

### Using EXISTS:

```
SELECT DISTINCT C.cname
FROM Company C
WHERE NOT EXISTS (SELECT *
FROM Product P
WHERE P.cid = C.cid and P.price >= 100)
```

Product (pname, price, cid) Company(cid, cname, city) Universal quantifiers

Find all companies that make only products with price < 100

### Using ALL:

```
SELECT DISTINCT C.cname
FROM Company C
WHERE 100 > ALL (SELECT price
FROM Product P
WHERE P.cid = C.cid)
```

# Question for Database Fans and their Friends

Can we unnest the universal quantifier query?

### Monotone Queries

- A query Q is monotone if:
  - Whenever we add tuples to one or more of the tables...
  - ... the answer to the query cannot contain fewer tuples
- <u>Fact</u>: all unnested queries are monotone
  - Proof: using the "nested for loops" semantics
- Fact: Query with universal quantifier is not monotone
- Consequence: we cannot unnest a query with a universal quantifier

### Queries that must be nested

- Queries with universal quantifiers or with negation
- The drinkers-bars-beers example next
- This is a famous example from textbook on databases by Ullman

### The drinkers-bars-beers example

Likes(drinker, beer)
Frequents(drinker, bar)
Serves(bar, beer)

Challenge: write these in SQL

Find drinkers that frequent some bar that serves some beer they like.

```
x: \exists y. \exists z. Frequents(x, y) \land Serves(y,z) \land Likes(x,z)
```

Find drinkers that frequent only bars that serves some beer they like.

```
x: \forall y. Frequents(x, y)\Rightarrow (\exists z. Serves(y,z)\landLikes(x,z))
```

Find drinkers that frequent some bar that serves only beers they like.

```
x: \exists y. \text{ Frequents}(x, y) \land \forall z. (\text{Serves}(y,z) \Rightarrow \text{Likes}(x,z))
```

Find drinkers that frequent only bars that serves only beer they like.

```
x: \forall y. Frequents(x, y)\Rightarrow \forall z.(Serves(y,z)\Rightarrow Likes(x,z)) |^{42}
```